# Towards Automated Static Verification of C Programs

Evgeny Novikov
Ivannikov Institute for System Programming of
the Russian Academy of Sciences,
Linux Verification Center

### Static Verification Tools Workflow

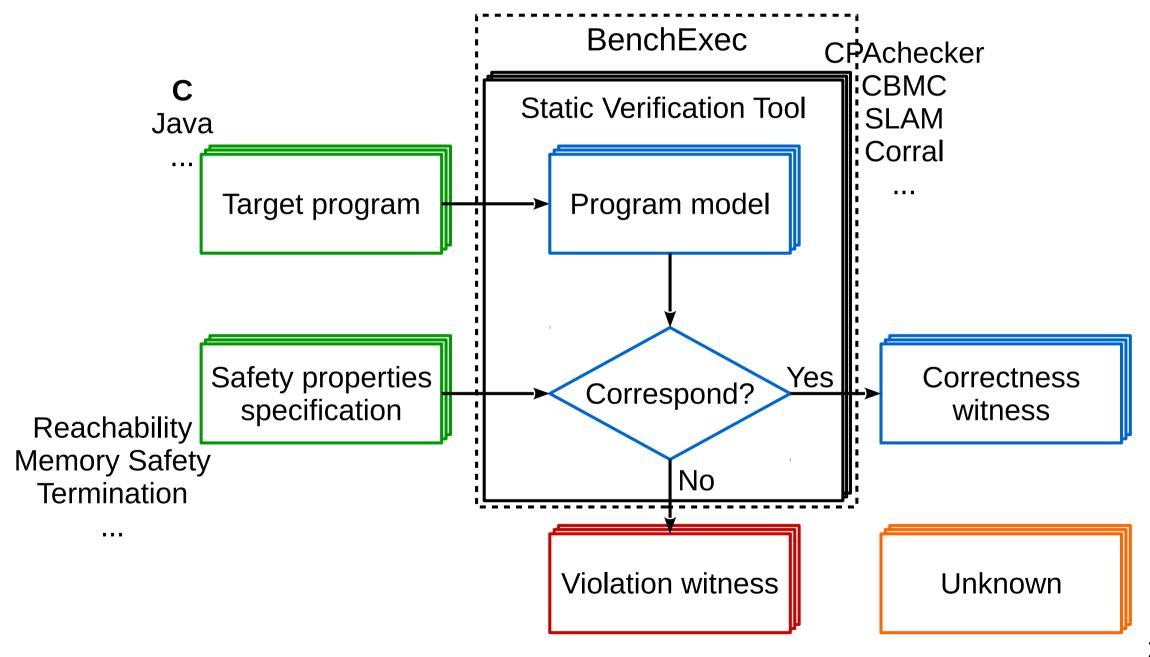

## Restrictions and Requirements

- Target programs
  - C source files should be preprocessed
  - all entry points should be properly accessed
  - no undefined functions
- Enormous demands of computational resources
- Safety property specifications
  - tool specific languages with limited expressive power
  - common SV-COMP language with quite low expressive power
- Witnesses are not intended for manual analysis

### Motivation

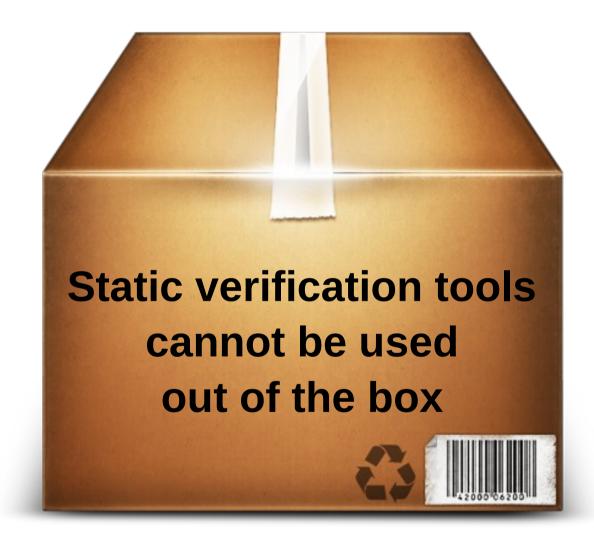

### **Existing Static Verification Frameworks**

- SDV Windows kernel drivers
- LDV Tools Linux kernel drivers
- DC2, mbeddr embedded software
- Many case studies as proof of concept

### Two Roads

- Simple users need just to set up verification process properly
- Hard users need to develop and to implement specific algorithms

### C Programs Static Verification Workflow

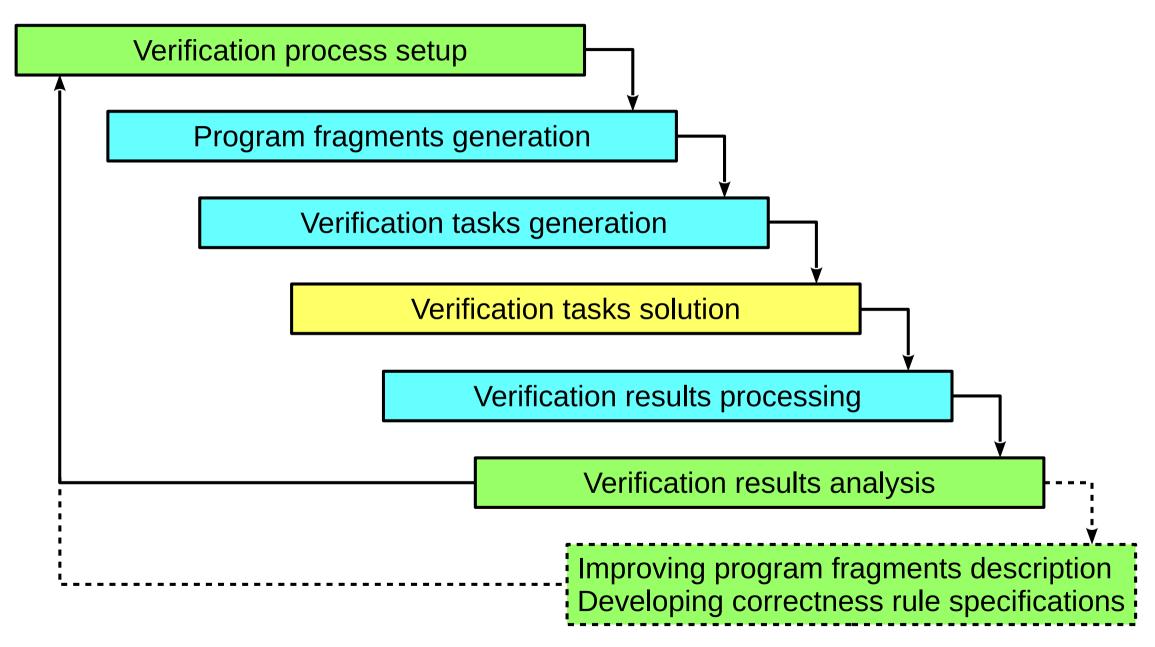

## Verification Process Setup

- Provide target programs
- Choose correctness rules to be checked
- Specify appropriate configuration options

## **Program Fragments Generation**

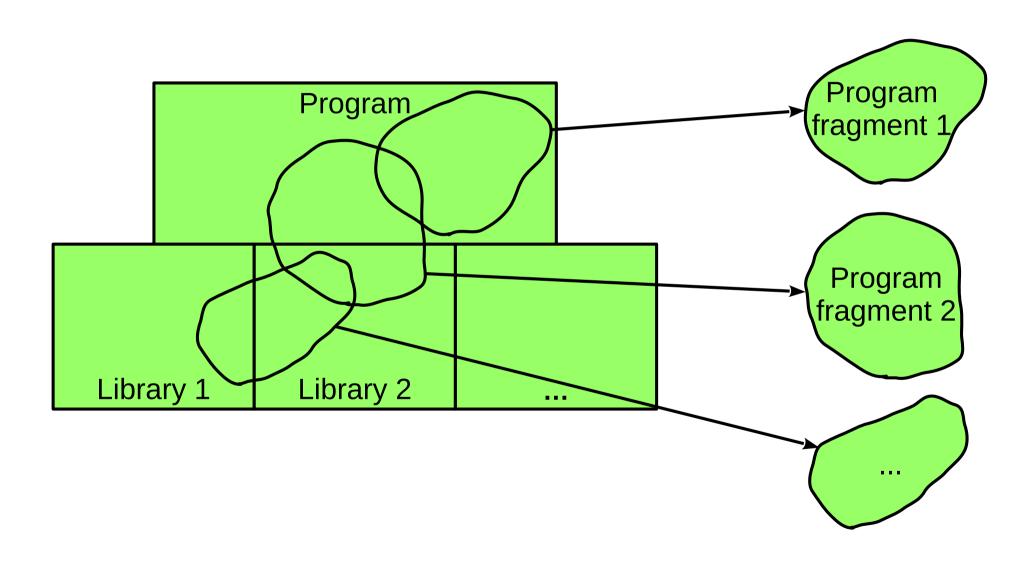

## Using C Program Builds to Generate Program Fragments

- Build target C programs and intercept build commands
- Parse build commands to get
  - input and output file paths for all commands
  - preprocessor options and all referred header files for compilation commands
- Generate program fragments on the base of their high-level description and obtained information on build commands

# Verification Tasks Generation for All Correctness Rule Specifications

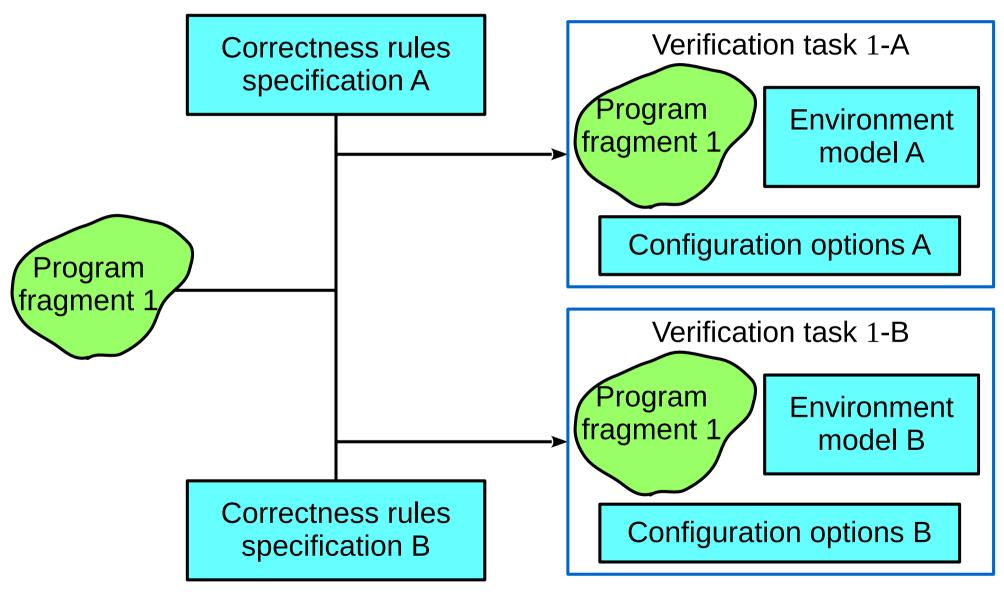

\*\*\*

11

## Verification Tasks Generation for One Correctness Rules Specification

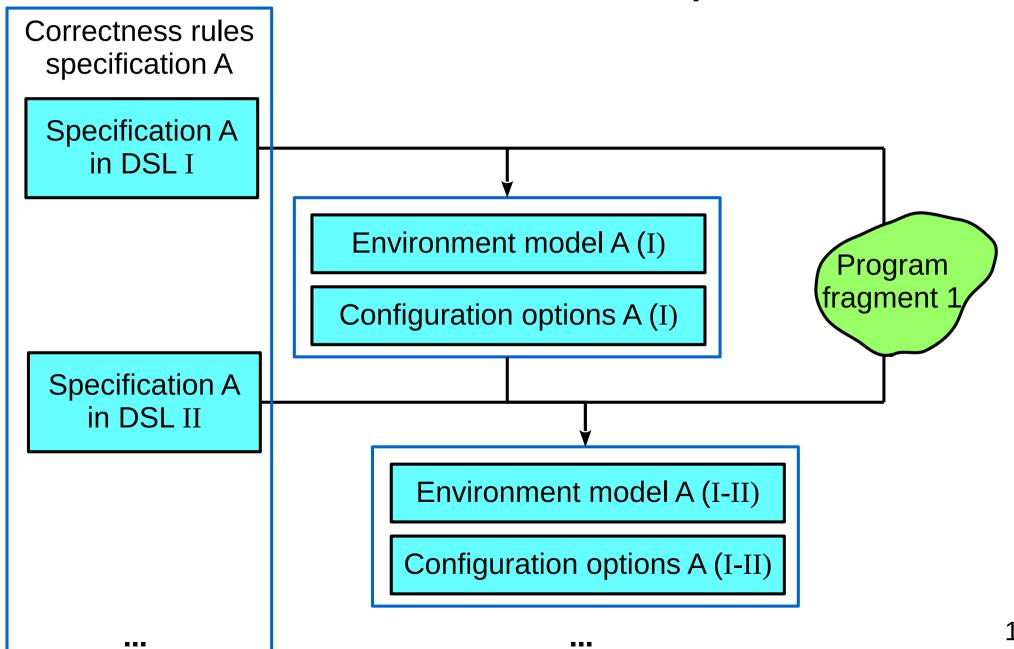

12

### Verification Tasks Solution

#### Master

- generates program fragments
- generates verification tasks
- processes verification results

#### Worker B

• solves verification task 1-B

#### Worker A

- solves verification task 1-A
- solves verification task 2-A
- solves verification task 2-B

---

## Verification Results Processing

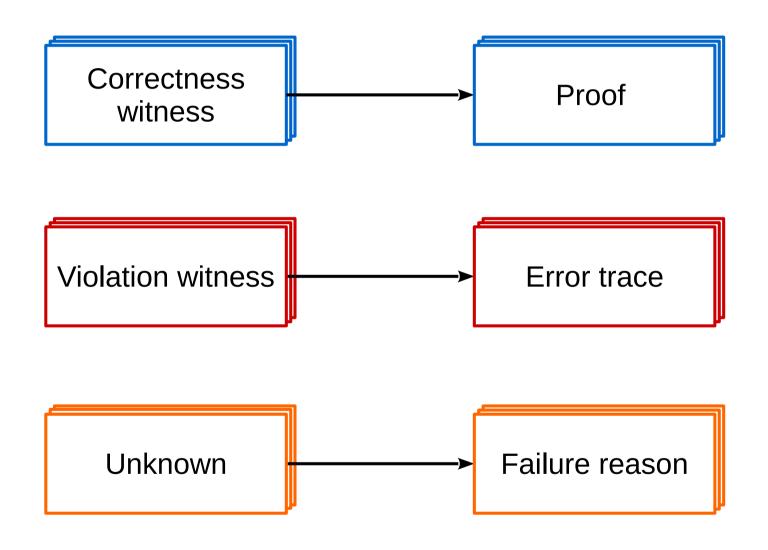

## Verification Results Analysis

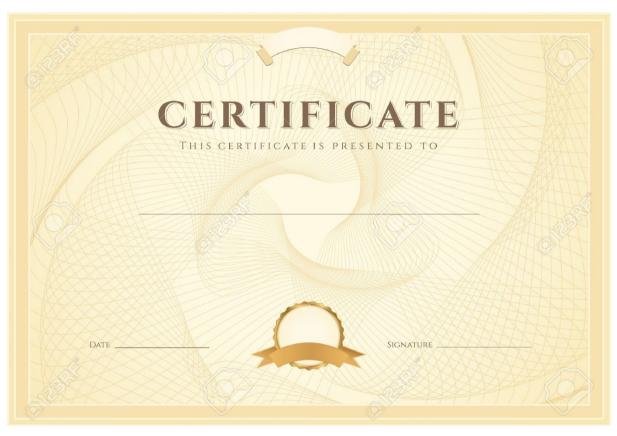

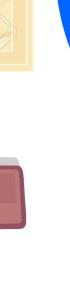

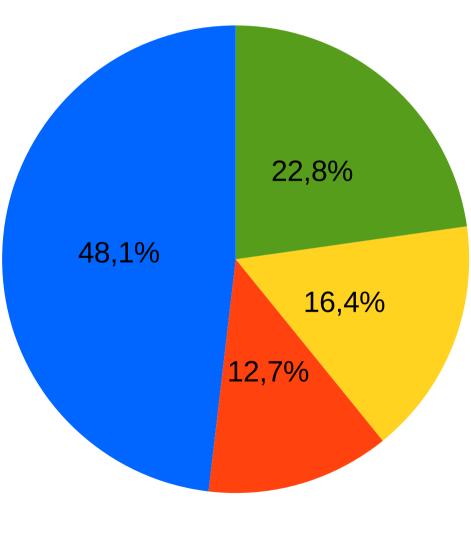

## Improving Program Fragments Description & Developing Correctness Rule Specifications

- Incrementally improve program fragments description
- Incrementally improve existing correctness rule specifications
  - improve specifications in DSLs
  - try different static verification tools or/and their configuration options
- Develop new correctness rule specifications

# Klever: Static Verification Framework for GNU C Programs

| Static verification workflow step              | Current implementation status                                                                                |
|------------------------------------------------|----------------------------------------------------------------------------------------------------|
| Verification process setup                     | The Linux kernel in form of archives, source trees or Git repositories. Correctness rule specifications base |
| Program fragments generation                   | Each fragment is either individual Linux kernel module or group of interconnected modules                    |
| Verification tasks generation                  | Specifications for checking correctness of Linux kernel API usage, memory safety and absence of data races   |
| Verification tasks solution                    | Running CPAchecker and Ultimate Automizer on standalone servers and in VerifierCloud                         |
| Verification results processing                | Processing of violation witnesses                                                                            |
| Verification results analysis                  | Convenient means for comprehensive analysis by several experts                                               |
| Development of correctness rule specifications | Aspect-oriented GNU C, templates, Linux specific DSLs                                                        |

# Static Verification of All Loadable Modules of the Linux Kernel

| Type of correctness rules             | Warnings | Mean CPU time for verification of one module, min | Total CPU time for verification of all modules, days |
|---------------------------------------|----------|---------------------------------------------------|------------------------------------------------------|
| Correct usage of the Linux kernel API | 463      | 0,3                                               | 68,7                                                 |
| Memory safety                         | 1267     | 4,9                                               | 14,4                                                 |
| Absence of data races                 | 89       | 1,0                                               | 3,2                                                  |

## Bugs and False Alarms

| Type of correctness rules             | Bugs      | False alarms |
|---------------------------------------|-----------|--------------|
| Correct usage of the Linux kernel API | 110 (26%) | 309 (74%)    |
| Memory safety                         | 28 (8%)   | 337 (92%)    |
| Absence of data races                 | 53 (60%)  | 36 (40%)     |

## Reasons of False Alarms

| Type of correctness rules             | Inaccurate rule specifications | Inaccurate static verification tool |
|---------------------------------------|--------------------------------|-------------------------------------|
| Correct usage of the Linux kernel API | 69%                            | 31%                                 |
| Memory safety                         | 85%                            | 15%                                 |
| Absence of data races                 | 58%                            | 42%                                 |

## Reasons of Missed Bugs

| Found bugs | Inaccurate rule specifications | Timeouts |
|------------|--------------------------------|----------|
| 61%        | 31%                            | 8%       |

### **Future Work**

- Support automated static verification for the Linux kernel and for several critical user space applications and libraries
- Improve existing and develop new correctness rule specifications
- Improve verification results representation
- Extend GUI to get more statistics and to simplify routine tasks
- Support static verification within clusters
- Integrate more static verification tools